# Sound Ideas Word Attack

Early Reading Speechware™

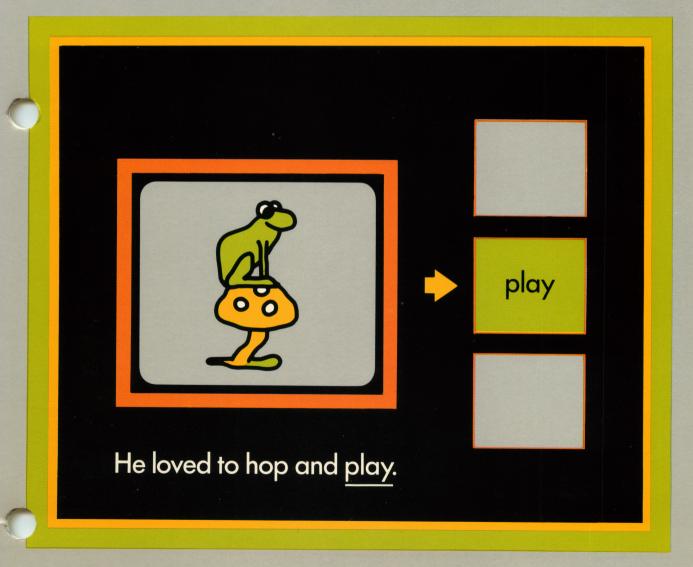

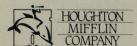

## Listen and Learn Series

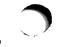

# Sound Ideas Word Attack

# **Contents**

| Philosophy and Goals              | <b>T1</b> |
|-----------------------------------|-----------|
| Introduction                      | Т1        |
| Scope and Sequence                | Т3        |
| Program Description and Operation | <b>T4</b> |
| Activity Book                     | Т9        |
| Additional Activities             | ` T10     |

#### **EDUCATIONAL CONSULTANTS**

George Manolakes Professor New York University Marie Jepson Scian Coordinator of Elementary Education Westfield, New Jersey

#### Software Produced by Laureate Learning Systems Inc.

Programming: Brent Magnant and Sara Jean Witherow Graphics: Angela Faeth

Cover Design by Geoffrey Hodgkinson Design and Production by PC&F, Inc. Activity Book illustrations by Dave Blanchette

Copyright © 1987 by Houghton Mifflin Company. All rights reserved.

The pages in this work that are designed to be reproduced by teachers for use in their classes in which they are using the accompanying Houghton Mifflin material may be reprinted or photocopied in classroom quantities, provided each copy shows the copyright notice. Such copies may not be sold and further distribution is expressly prohibited. No part of this work, including software, may be reproduced, transmitted, or adapted in any form or by any means except as may be expressly permitted by the 1976 Copyright Act or in writing by the Publisher. Requests for permission should be addressed in writing to: Houghton Mifflin Company, Educational Software Division, Box 683, Hanover, New Hampshire 03755.

The diskettes in this package are copy-protected. Replacement diskettes are available.

Apple is a registered trademark of Apple Computer, Inc.

Apple Computer, Inc. makes no warranties, either express or implied, regarding the enclosed computer software package, its merchantability or its fitness for any particular purpose. The exclusion of implied warranties is not permitted by some states. The above exclusion may not apply to you. This warranty provides you with specific legal rights. There may be other rights that you may have which vary from state to state.

# PHILOSOPHY AND GOALS OF SOUND IDEAS: WORD ATTACK

THE PHILOSOPHY. Educators generally agree that language mastery comes initially through the ears rather than the eyes and that beginning reading is facilitated by an understanding of the relationship between speech sounds and the representation of those sounds in print. The Sound Ideas program is based on the belief that the microcomputer can serve the teacher as a tireless ally in this teaching-learning process, providing a combination of capabilities available in no other medium.

Sound Ideas is a phonics program in software form, designed by experienced teachers and computer specialists. Through a unique combination of computer-generated speech, exciting graphics, and activity book exercises, the program provides the learner—even at the pre-literate level—with learning experiences not possible with other instructional aids.

THE GOALS. Sound Ideas: Word Attack continues and extends the instructional sequence begun in Sound Ideas: Consonants and Vowels. Where Consonants stressed single consonant sounds in the initial positions of a word, Word Attack introduces consonant clusters and digraphs in both the initial and terminal positions. Where Vowels introduced the long and short vowel sounds, Word Attack uses vowel digraphs that have both invariant and variant sounds. Most importantly, Sound Ideas: Word Attack stresses the use of phonics and sentence context in the decoding of words.

BENEFITS OF THE PROGRAM. Sound Ideas can contribute to the quality of your teaching-learning environment in many ways.

- The learning process takes advantage of the child's established ability in aural comprehension. All instructions are spoken by the computer.
- Because the needed computer operation is simple—requiring four or fewer keys—children can work independently with Sound Ideas, with no need for direct teacher supervision. Alternatively, either two children working together or a small group of children under teacher guidance may use the program.
- Colorful, child-oriented graphics present the practice so necessary for reinforcement of regular classroom instruction—in a setting that motivates and invites participation.
- The interactive format provides an opportunity for immediate error correction.
- The child sees an evaluation of his or her performance in a colorful display. Because the microcomputer is an objective evaluator, learning takes place in a non-scolding, non-threatening, private setting.
- For the teacher, Sound Ideas records individual student progress.
- Because the program is self-pacing, each child can progress at a rate appropriate to her or his development.
- Activity Book exercises are integrated with the software, providing a unique opportunity to extend the computer lesson without extending computer time.
- Classroom tests have shown that children find *Sound Ideas* to be an enjoyable learning experience while, at the same time, they gain familiarity with microcomputer operations.

### INTRODUCTION

#### Computer Readiness

In many instances, Sound Ideas will be a child's first experience with the microcomputer. For this reason, there should be a brief "readiness" program before any "hands-on" activity begins. For example, the children should be allowed to examine the computer and to learn the names of

the major parts. You may even want to have the children draw a picture of the system.

**HANDLING DISKETTES.** It is most important that the children learn how to properly care for and handle the diskettes.

Here are a few important rules that can prevent unnecessary damage to diskettes:

- 1. Do not touch the surface through the open slot.
- 2. Do not write on the outside wrapping.
- 3. Do not leave a diskette close to any source of heat, such as a radiator or in a sunny window.
- 4. Avoid spilling liquids, such as milk or a soft drink, on the diskette.
- 5. When not in use, keep the diskette in a covered container that protects it from dust.
- 6. Do not put the diskette near operating electrical equipment.

USING THE DISK DRIVE. Each child should have a chance to insert a diskette in the disk

drive to bring the program up on the screen. Machine instructions are included in the program binder.

**USING THE KEYBOARD.** A computer keyboard can look formidable to the inexperienced. Before a child actually begins to use *Sound Ideas*, he or she should learn about the keys that will give instructions to the computer.

Only four keys are required for the child to operate this *Sound Ideas* program: the **SPACE** bar, the **H** key, the **R** key, and the **RETURN** key. Precious computer time can be saved if the children are familiarized with the keys in advance. For the first few lessons, you might want to highlight these keys with small colored stickers.

#### Classroom Strategies

**IMPLEMENTING SOUND IDEAS**. Sound Ideas may be the first computer-based program you have used with your children. If so, the experiences of other teachers may be of value to you.

- 1. Every child using the computer should be familiar with the proper procedures for starting and stopping the system, handling diskettes, and using the disk drives. Some teachers have found it useful to test the child on these procedures and issue a "computer license" when mastery of the procedures has been demonstrated.
- 2. Develop and discuss a set of ground rules on the use of the computer and software. For example:
  - How much time can each person spend at the computer?
  - How will each know when time is up?
  - Where will the diskettes be stored?
  - Who is responsible for getting diskettes and putting them back in the binder?
  - How is progress recorded?

Be sure to select procedures that are consistent with the regular activities in your classroom. If children are to carry out their computer sessions in a central lab, you and the center supervisor will want to develop joint procedures to discuss with the children.

3. Have a schedule that provides time with the computer and with the accompanying Activity Book. Children can then check to see who is listed in the daily schedule.

4. The specifics for planning computer involvement by the children in a class is affected by the availability of equipment and materials. Whether you have the luxury of your own classroom computer, share one that is transported from room to room, or use some central facility, good planning will help extend the range of independent activities.

INSTRUCTIONAL TIPS. Sound Ideas is a tool for the teacher. It is designed to supplement, not replace, classroom instruction. The program is most effective when the child has been introduced to the lesson concept before he or she sees it on the computer. The computer lesson can then provide additional practice and reinforcement in a high-interest setting.

In most classrooms, the child's time on the computer is likely to be brief. The Activity Book can serve as a valuable adjunct to this instruction. The Activity Book lessons are closely tied to the computer lessons; many require the same kinds of comparisons as in the just-completed computer lesson. Because of these similarities, the Activity Book can serve to extend the computer lesson without extending computer time.

Although children usually use the Activity Book after they have successfully completed the computer lesson, you may also want to work through the Activity Book lesson with children who could not successfully complete the computer lesson. The Activity Book page could be a topic for one-on-one instruction before the child

tries the computer lesson again.

As you and the children gain experience with the computer and the routines for effective class use, you may want to consider adding software programs in other subject areas. A FINAL NOTE. Sound Ideas is designed to be fun for the child. A "talking computer" with colorful graphics and animated characters can be the basis for many creative and enjoyable classroom activities.

#### Glossary of Computer Terms

THE VOCABULARY OF COMPUTING. Shown below is a beginner's glossary of terms used in the world of computers. Introduce these words as the need arises in discussing the computer and the Sound Ideas program. You and your children will need to know these words to talk about your computer. Also, these words will initiate a technical vocabulary, which, with additions in successive years, will form an important part of the child's progress toward computer literacy.

**Boot:** The first step in starting most programs. In many computers, it is done automatically by the program.

**Cursor:** A marker on the computer screen to show you your current position.

**Diskette:** A round sheet of plastic, inside a permanent plastic sleeve. Diskettes are used for storing information from a computer. Sometimes they are called a "floppy disk(ette)" or just "disk."

**Disk Operating System (DOS):** A program the computer uses to keep track of information on a diskette.

**Hardware:** Another name for the computer and all of the things plugged into it (i.e., monitor, disk drive, and printer).

Menu: A list of things a computer program can do. Like a restaurant menu, a computer menu allows you to easily pick which part of the program you wish to use.

**Monitor:** A television-like screen used to display information from the computer.

**Prompt:** A message, printed or spoken by the computer, that tells you what the program wants you to do.

**Program:** A set of instructions that tells the computer what to do. Computer programs are sometimes called software.

**Speech Synthesizer:** The part of a computer that enables it to talk.

### SCOPE AND SEQUENCE

Sound Ideas: Word Attack has six diskettes covering the following topics:

| Diskette 1 | <b>Ending Consonants:</b> $k$ , $d$ , $t$ , $n$ , $p$ , and $g$ .                                         |
|------------|----------------------------------------------------------------------------------------------------|
| Diskette 2 | <b>Initial Consonant R Clusters:</b> br, cr, dr, fr, gr, pr, and tr.                                      |
| Diskette 3 | <b>Initial Consonant L Clusters:</b> bl, cl, fl, gl, pl, and sl.                                          |
| Diskette 4 | Initial and Terminal S Clusters and Three-letter Clusters: sc, sm, sn, sw, st, sk, sp, str, scr, and spr. |
| Diskette 5 | Initial and Terminal Consonant Digraphs: sh, ch, th, ck, wr, kn, and mb.                                  |
| Diskette 6 | Vowel Digraphs: ai, ee, oa, ea, and oo.                                                                   |

# Copyright © 1987 Houghton Mifflin Company. All rights reserved.

# PROGRAM DESCRIPTION AND OPERATION

#### **Program Description**

Each diskette in Sound Ideas: Word Attack has three parts: A Tutorial, a Practice session, and a

Story. These parts can be used individually or can be combined.

#### **TUTORIAL**

The tutorial introduces the lesson topic. To make sure the student understands the letter-sound correspondence, he or she must identify the pictures whose names share similar sounds.

The first part of the tutorial introduces a keyword containing the letter-sound correspondence. The tutorial presents the keyword in three ways: by a concrete, pictorial representation of a word containing the sound; by the printed form of the word, with the letters for the sound highlighted; and by the spoken word. In the sample tutorial screen for the dr cluster, shown in Figure 1, the keyword is dress. If the student needs help in later parts of the program, the keyword can be quickly recalled as a reminder of the letter-sound correspondence.

Following this introduction, two comparison pictures are displayed beneath the keyword. The student must move the cursor to the picture whose name contains the same sound as the keyword. Pressing the **SPACE** bar moves the cursor between pictures. To repeat the keyword, press the **H** key. To repeat the comparison picture's name, press the **R** key. When the cursor is on the desired selection, pressing the **RETURN** key enters the choice.

In Figure 1, the correct picture is the dragon. When the student chooses correctly, he or she sees the next keyword tutorial. When the student chooses incorrectly, he or she sees the same keyword with a new pair of comparison pictures and is asked to try again. If the student responds in-

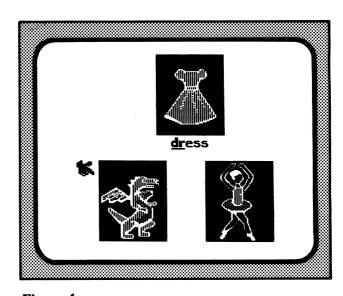

Figure 1

correctly once again, the tutorial moves to the next keyword. The tutorial proceeds in this manner until all keywords have been introduced and tested.

When all of the comparisons are answered correctly, the program advances to its next part. However, if the student misses more than one comparison across all keywords, the program tells the student to see the teacher for more help before proceeding further.

#### **PRACTICE**

The second part of Sound Ideas: Word Attack provides practice with the letter-sound correspondence. The practice exercises use a colorful game format to maintain the student's interest. The games, Sailing, Comet Quiz, and Clowns, can be used interchangeably for practice on any of the lesson topics.

#### Games Description

**SAILING.** In *Sailing*, the goal is to maneuver the ship from its home dock to the island. During the journey, the sailboat encounters such obstacles as giant squids, pirates, and schools of fish.

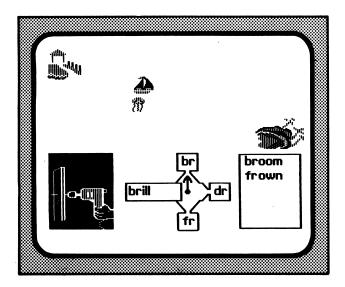

Figure 2

The student progresses in the journey by correctly completing words to match target pictures. In Figure 2, the student must construct the word drill by selecting the appropriate consonant cluster. Moving the SPACE bar rotates the pointer to each cluster. Pressing the RETURN key registers the choice. When the student chooses correctly, the sailboat moves in the direction indicated by the pointer. The correctly completed word is then added to the correct word list in the lower corner of the screen. After five complete words, the ship arrives at the island.

**COMET QUIZ.** In *Comet Quiz*, the student must also complete words to match target pictures. As in *Sailing*, the **SPACE** bar advances the cursor to each choice, and the **RETURN** key registers that

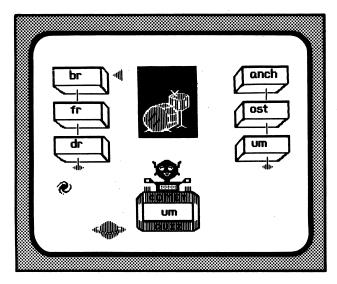

Figure 3

choice. When the student makes the correct choice (for example, choosing the dr cluster in Figure 3), one of a variety of reinforcing animation sequences is displayed. Correctly completed words are listed; after five words have been completed, the game ends.

**CLOWNS.** In *Clowns*, completing a word helps two clowns play hide-and-seek. One clown hides under a square in a matrix constructed from beginning and ending word parts (Figure 4). The square under which he hides is the only one in the matrix that makes the name of the target picture. In the example, the clown is hiding under the square in the *fr* row and the *og* column. The **SPACE** bar moves the cursor (a question mark), and the **RETURN** key registers the answer. Correct words are listed as they are completed (*frost*, in this example); the game ends after five complete words.

#### **Incorrect Answers**

The program monitors progress in all of the games and provides help if the student experiences difficulty. Two errors during a game will stop it and will return the student to the tutorial for a brief refresher. After the relevant tutorial exercises have been redone, the program returns the student to the game he or she was using, removes all previously completed words from the word list, and starts the game again.

#### Extra Help

Two additional features are available in all of the games. If the student didn't understand or forgot

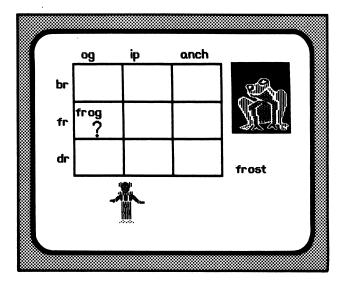

Figure 4

the name of the target picture, pressing the **R** (for repeat) key will repeat the target name as often as needed. If students need help with one of the word parts from which they are selecting, pressing the **H** (for help) key re-displays the keyword for the letter(s). In Sailing and Comet Quiz, press-

ing the **H** key displays and says the keyword for the letter(s) currently selected by the pointer or cursor. In *Clowns*, pressing the **H** key displays and says the keyword representing the letter(s) in the margin of the row or column in which the cursor is positioned (fr in Figure 4).

#### **STORY**

After all the topics on the diskette have been covered, they are reviewed in the context of a story. The story stresses the importance of phonics and sentence context in the decoding of words.

A sample story screen is shown in Figure 5. In all stories, the student must identify the underlined word. All other words in the sentence are spoken. In this example, the computer sets the context by saying "He loved to hop and . . ." and then underlines, but does not say, the word play. The student must then identify play. Pressing the H key repeats the context sentence.

The student is given a choice of three possible words, each represented by a box on the right side of the screen. Pressing the **SPACE** bar moves the cursor between boxes. As the cursor comes to each box, the word represented by the box is spoken but not displayed. Pressing the **R** (for repeat) key repeats the word. When the cursor is on the desired word box, pressing the **RETURN** key registers the answer.

When the student selects a word, the box opens to display the printed form of that word (Figure 6). If the selection is correct, the word is repeated within the sentence, and that portion of the story is animated. If the choice is incorrect, the student is given a second chance, with the choice restricted to the two remaining alternatives.

The three alternative words are carefully chosen to preclude an over-reliance on either context or phonics. In the previous example, the three choices are play, plate, and paint. Play, the correct choice, fits the context ("He loved to hop and play.") and contains the correct consonant cluster. Plate contains the same consonant cluster but does not fit into the context. Although paint fits the context, it does not begin with the sound of pl. Thus, the student must rely on context to distinguish between play and plate and on a knowledge of the pl letter-sound correspondence to distinguish between play and paint.

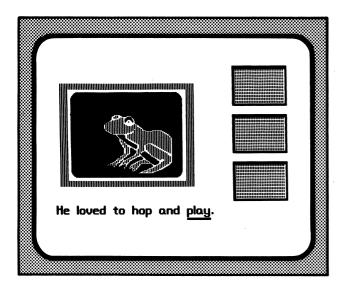

Figure 5

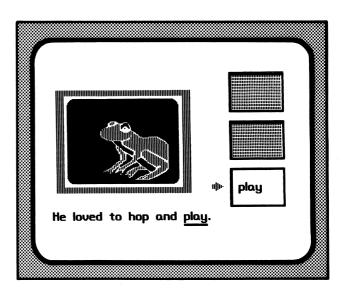

Figure 6

Copyright © 1987 Houghton Mifflin Company All rights reserved.

The Teacher's Edition pages continue after the sample Activity Book.

# m, s, t, p, n, b, c/k

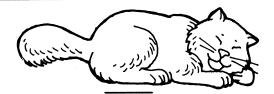

**C**at

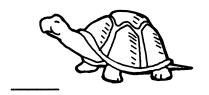

\_\_urtle

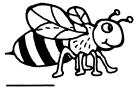

\_\_\_ee

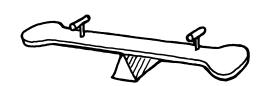

\_\_eesaw

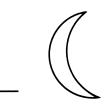

\_\_oon

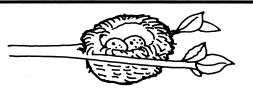

\_\_est

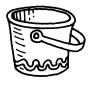

\_\_ai

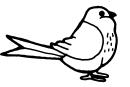

\_\_\_ ird

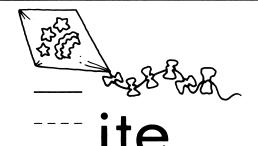

r, j, f, g, h, d, w, v, l

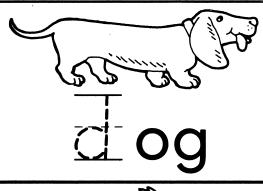

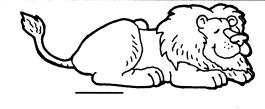

 $\equiv$ ion

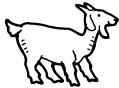

\_\_oat

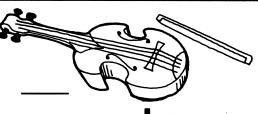

\_\_iolin

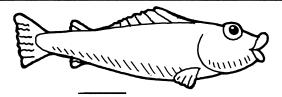

\_\_ish

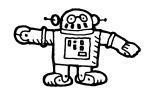

\_\_obot

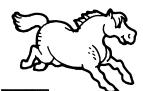

\_\_orse

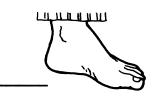

\_\_ oot

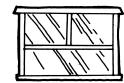

\_\_indow

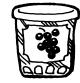

elly

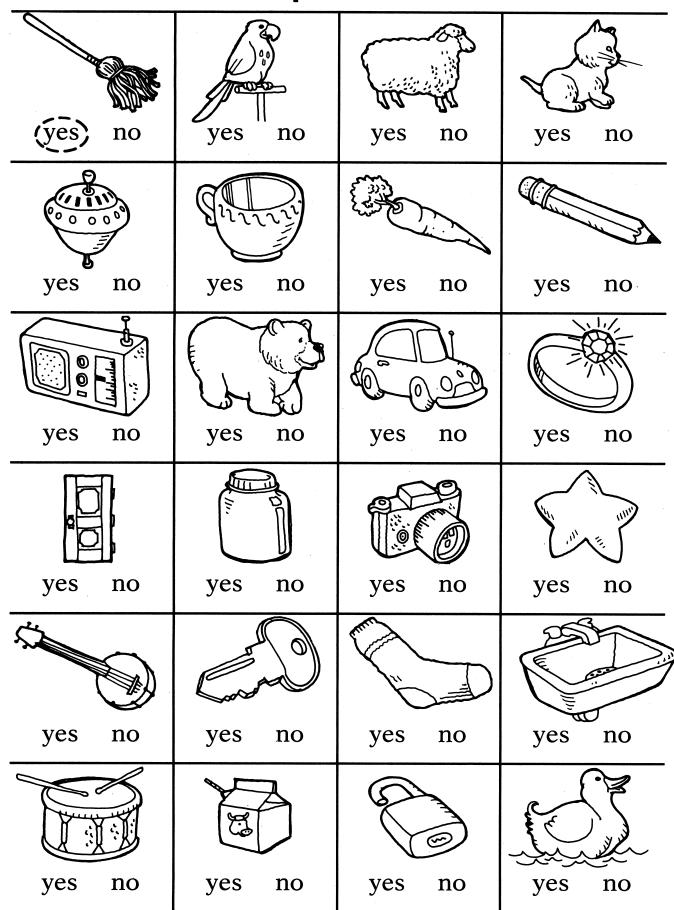

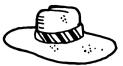

ha 🖶

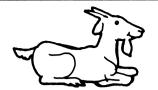

goa 🗀

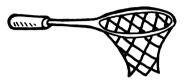

ne \_\_\_

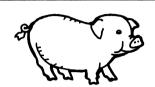

pi \_\_\_

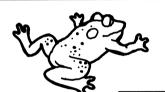

fro\_

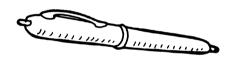

pe \_\_

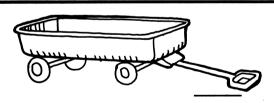

wago \_

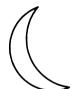

moo

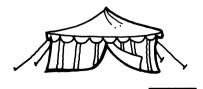

ten

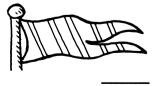

fla \_\_\_

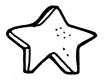

sta 🗀

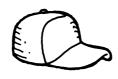

ca \_

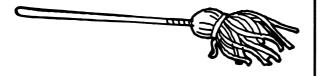

mo

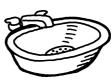

sin 🗀

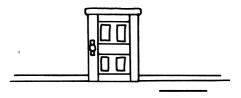

doo

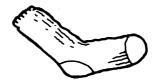

SOC\_

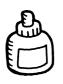

in \_\_\_

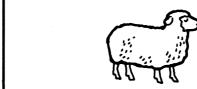

shee

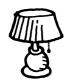

lam ---

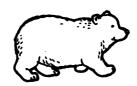

beal

# f, n, p, m, c, r, s, b, g, j, r

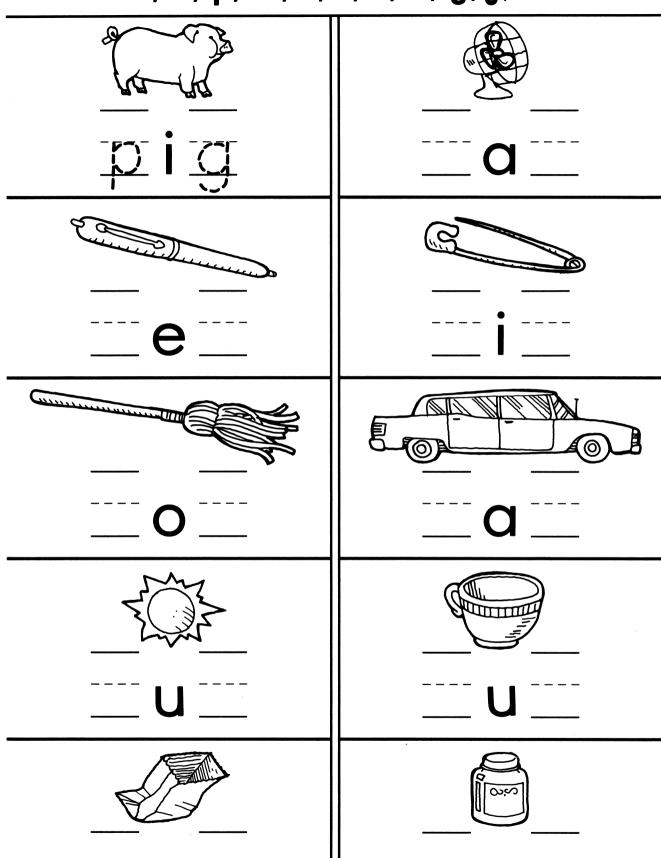

cup

cắp

| Draw a      | a Line | boat |
|-------------|--------|------|
| <u>From</u> | To     |      |
| tent        | cup    |      |
| ink         | car    | tent |
| cap         | pen    | •    |
| boat        | cup    | eğg  |
| pen         | star   |      |
| car         | pen    |      |
| boat        | tent   |      |
| ink         | star   |      |
| egg         | car    |      |
| cap         | cup    |      |
| tent        | egg    |      |

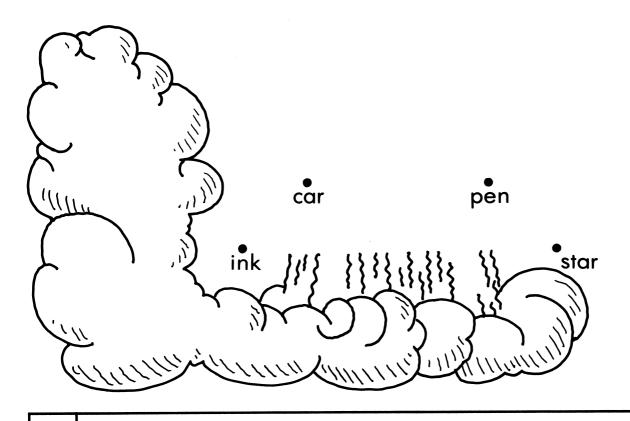

fr dr br tr br pr gr pr fr br fr br tr gr cr pr cr fr fr tr pr pr cr gr dr fr br br tr gr pr gr cr dr fr fr dr tr gr

## br, cr, dr, fr, gr, pr, tr

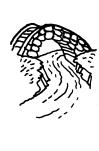

(bridge) drip wheel

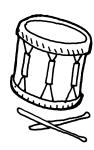

branch drum strum

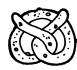

pitch pretzel freeze

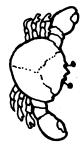

crab knife trap

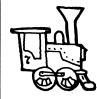

train think crane

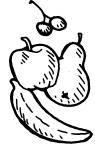

tree broom fruit

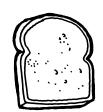

bread bead dream

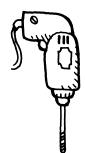

drill brick wall

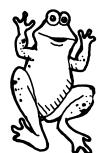

fly frog train

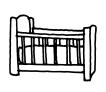

trim crib grip

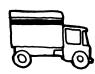

climb crank truck

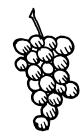

grapes sharp trap

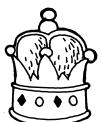

brown town crown

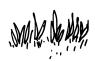

drapes children grass

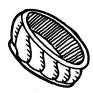

slide bracelet frame

# br, cr, dr, fr, gr, pr, tr

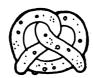

pretzel

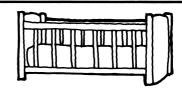

----ib

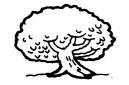

\_\_\_\_е

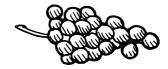

\_\_\_apes

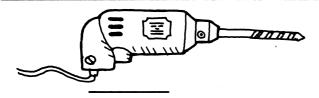

----- **il** 

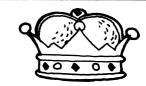

\_\_\_own

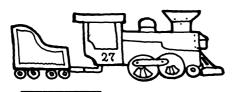

\_\_\_air

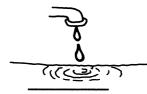

\_\_\_\_ip

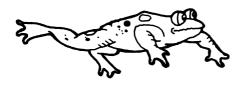

\_\_\_\_OC

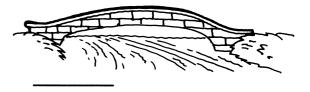

\_\_\_idge

# br, cr, dr, fr

| 1. The TOG is in the water.  | (frog)            |
|------------------------------|-------------------|
| 2. The King wore his         | crown<br>broom    |
| 3. Her makes a loud noise.   | present<br>drum   |
| 4. The baby is in the        | crib<br>dress     |
| 5. The cars are on the       | bridge<br>pretty  |
| 6. Tom likes to eat          | drum<br>grapes    |
| 7. Mary gave Juan a birthday | freeze<br>present |
| 8. John plays the            | trumpet<br>crib   |
| 9. Joan wore a red           | broom<br>dress    |
| 10. The fell on the floor.   | trip<br>broom     |

Copyright © 1987 Houghton Mifflin Company. All rights reserved.

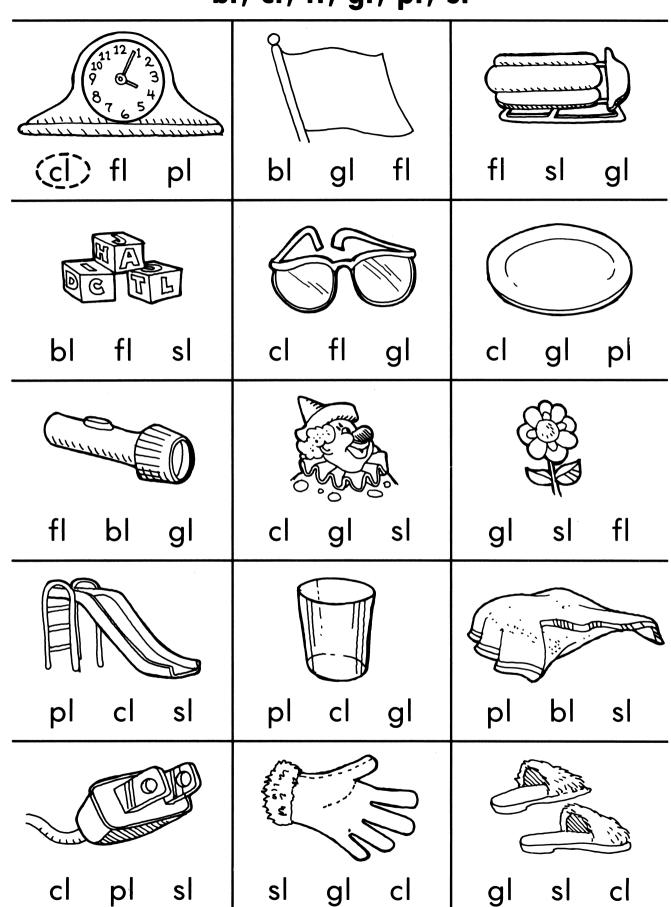

# bl, cl, fl, gl, pl, sl

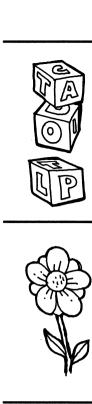

clocks (blocks) picks

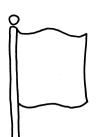

flag horse play

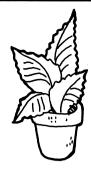

slant frame plant

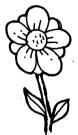

plow flower crow

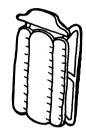

sled steep flame

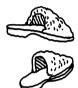

slippers ship clippers

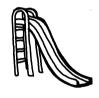

glide bride slide

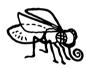

clay fly fry

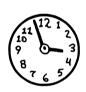

block clock dock

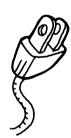

plug rug glad

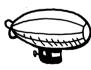

plump bump blimp

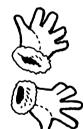

slope floor gloves

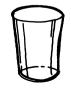

plays glass pass

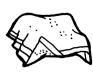

blanket cover slant

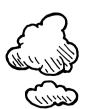

loud cloud aloud

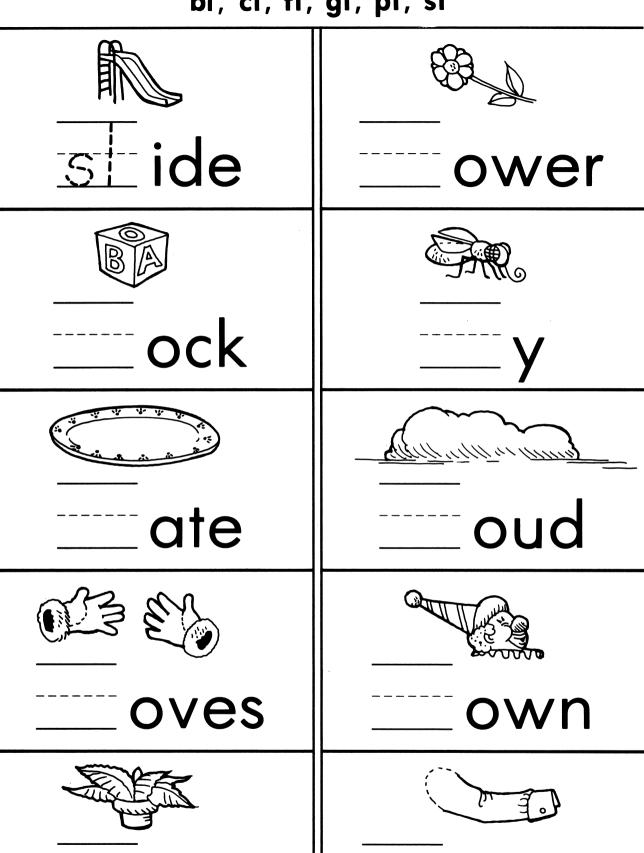

eeve

ant

# bl, cl, fl, gl, pl, sl

| 1. Brian saw a Dill fly above. | (blimp)<br>climb     |
|--------------------------------|----------------------|
| 2. Rose sees the on the wall.  | clock<br>tree        |
| 3. Tim takes his to camp.      | plenty<br>flashlight |
| 4. Alice has a new pair of     | glasses<br>flower    |
| 5. The needs water.            | sleep<br>plant       |
| 6. The is very funny.          | flag<br>clown        |
| 7. Jerry broke his new         | sled<br>play         |
| 8. Mother put a on the baby.   | glue<br>blanket      |
| 9. Children played on the new  | blimp<br>slide       |
| 10. Roberto has a new pair of  | gloves<br>clock      |

**DIRECTIONS**: Say name of each picture. Draw a line from each picture to the letters that begin its name.

Copyright © 1987 Houghton Mifflin Company. All rights reserved.

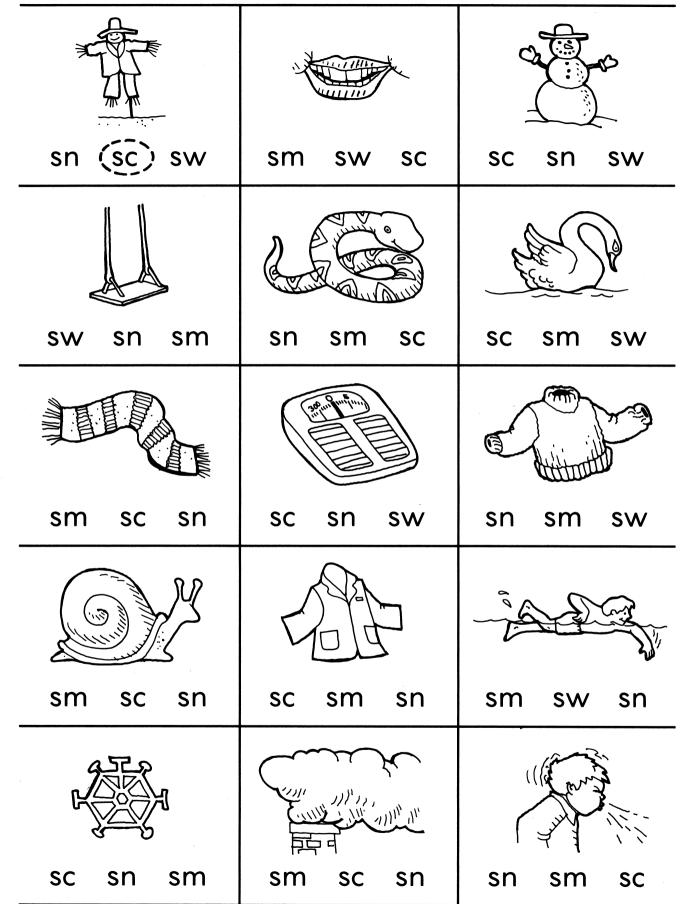

#### sc, sm, sn, sw

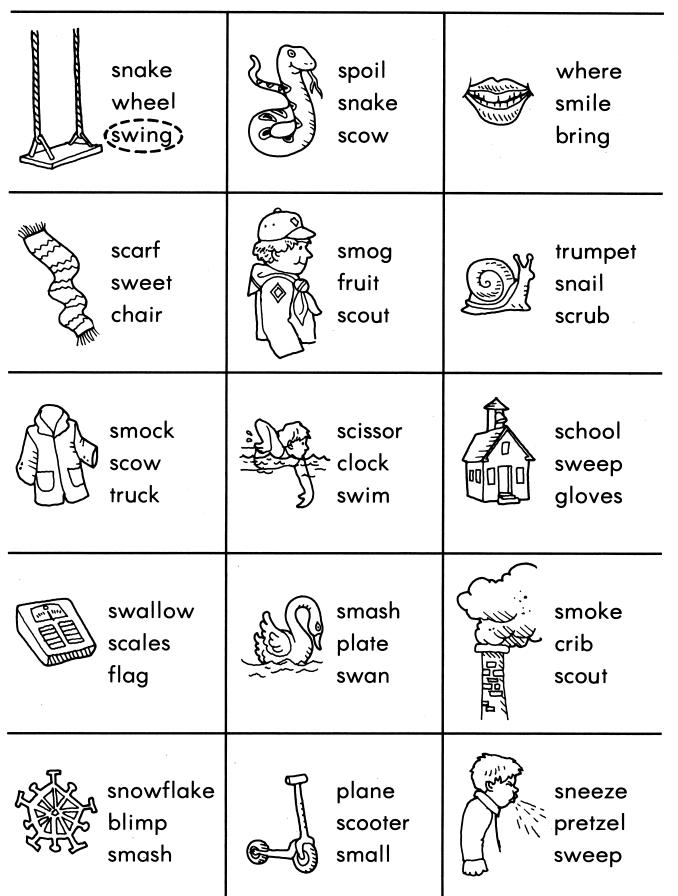

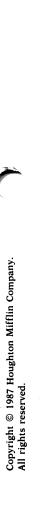

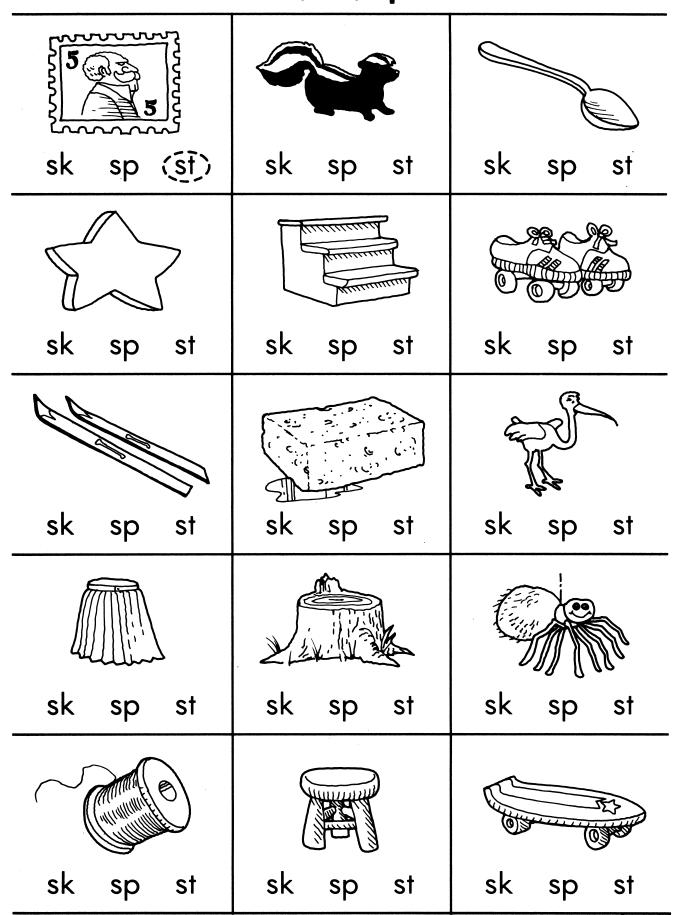

## sp, sk, st

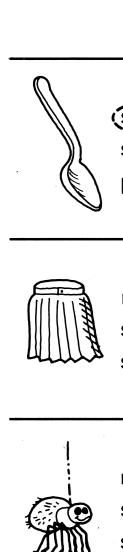

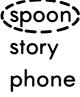

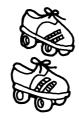

skates spite wagon

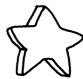

bear scar star

mask skirt start

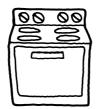

move spare stove

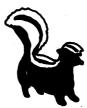

bring stood skunk

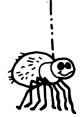

robin spider steak

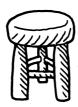

stool spool when

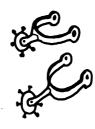

stone down spurs

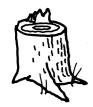

stump jump bump

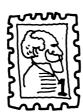

skip stamp risky

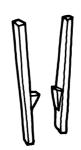

spots stilts reindeer

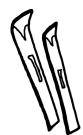

skis ask spar

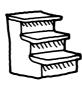

sheep harp steps

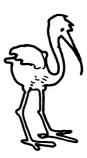

stork spark alone

# sk, st, nt, nk, mp, lk, lf

| nt Id (sk) | sp nt st | nd If nt |
|------------|----------|----------|
|            | '        |          |
|            |          | 5        |
| nd Ik nk   | nt mp st | sc st mp |
|            | 7        |          |
| nk mp nt   | ld If nt | sp nt nk |
|            |          | السنسنسك |
| st sp nt   | mp lk nt | sk st lk |
|            |          |          |
| sp mp If   | sk st nd | nk mp nt |

# Ik, mp, If, nk, nt, st

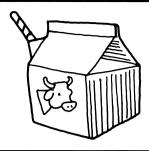

- mink • silk
- black/ monkey

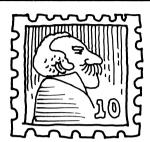

- stamp • splint
- steplamp
- toad • broom

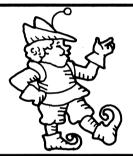

- elfshelf
- rag • crib
- oldgrapes

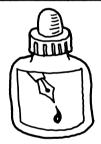

- stump crown
- ink● clock
- flag • wink

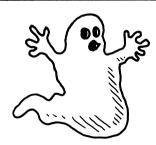

- ghosttoast
- bushslipper
- deskgloves

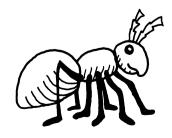

- star● glass
- lamp • plant
  - ant • ash

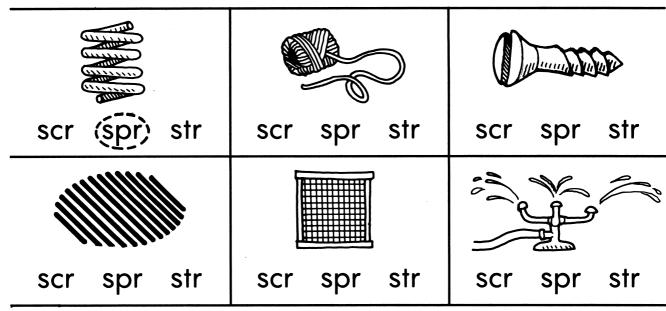

**DIRECTIONS**: Say the name of the picture in each box. Draw a circle around the letters that have the sound of the beginning cluster.

| 1. Please give me the ball o | f                                     | stars<br>string    |
|------------------------------|---------------------------------------|--------------------|
| 2. Tom turned on the water   |                                       | space<br>sprinkler |
| 3. The wagon was missing a   | a                                     | screw<br>school    |
| 4. The flag has many         | ·                                     | steeple<br>stripes |
| 5. Brian opened the          | <br>door.                             | screen<br>score    |
| 6. Flowers grow in the       | · · · · · · · · · · · · · · · · · · · | spinach<br>spring  |

S X W N M N Α 0 W S P E M P W U C Y A M F K Z S В X P M N D S K W K K U K R H Q N L S E W E T R P R B D Q A C S H E D E G B M N T Q K В G Q S N H R R M S S E E K F M I R Q W Z S S P I G Q O R N S T S R E Q Н I R G E S G T K F W O L X W Y H S S Q I B N E R M D A D Z W K Y E I B N N Α S E S G P R D M M R S Z Z E Z E V Q R T N E

All of these words are hiding. Find each word and draw a line under it. There is only one word in each line.

| snowman |  |
|---------|--|
| sneeze  |  |
| ghost   |  |
| stamp   |  |
| sweater |  |

spider spring ink milk smile skunk desk golf screw stripes

### sh, th, wh, ch, ph

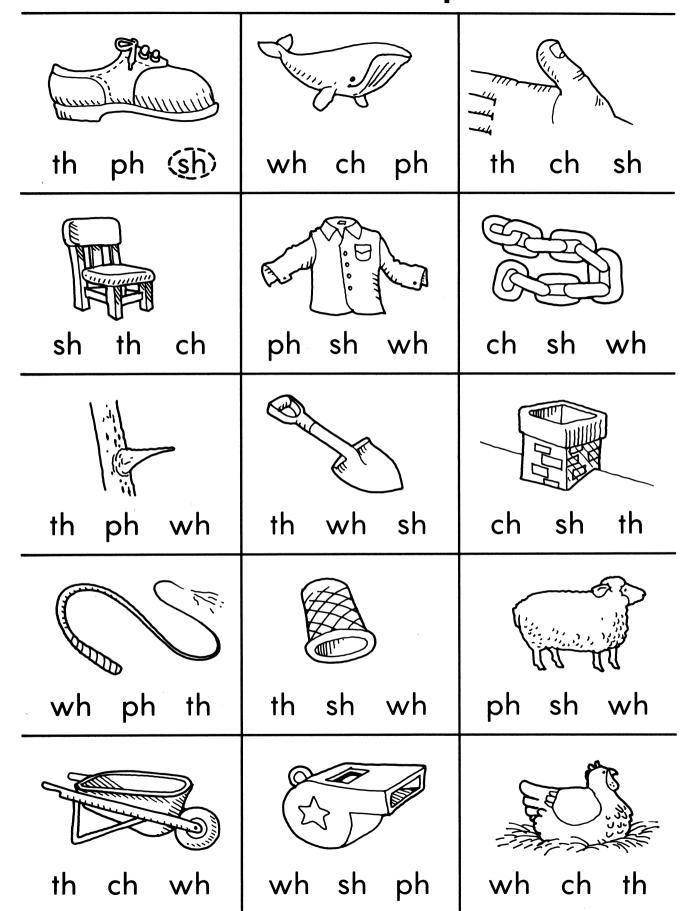

Copyright © 1987 Houghton Mifflin Company. All rights reserved.

### sh, th, ch, wh, ph

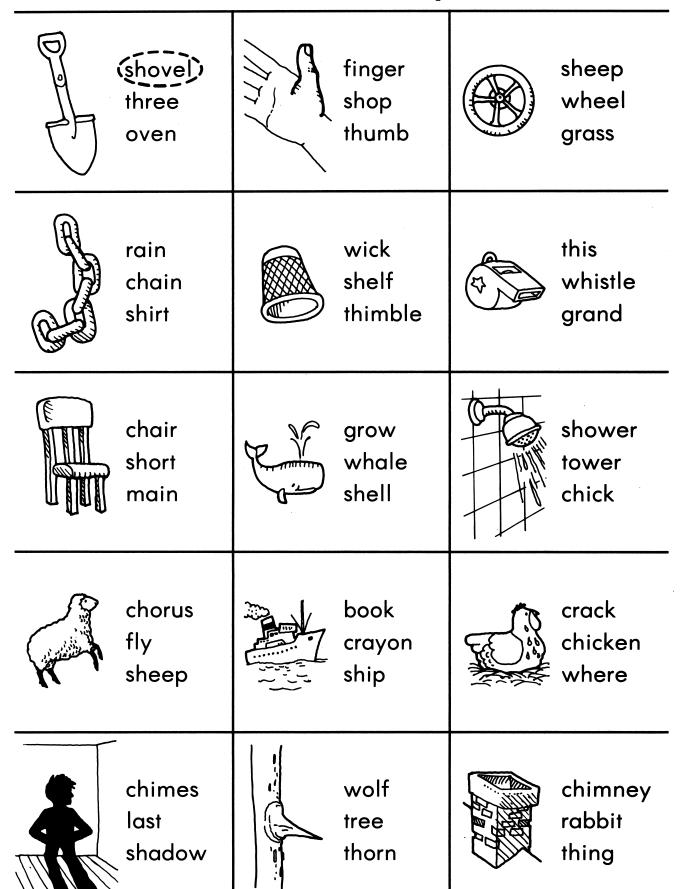

### sh, th, ch, ck, mb

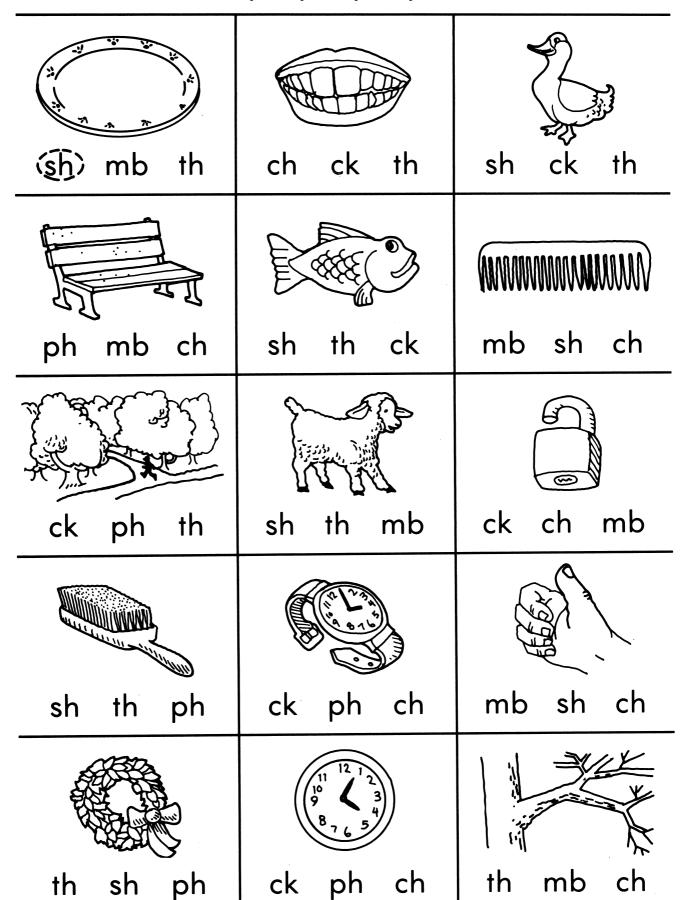

Copyright © 1987 Houghton Mifflin Company. All rights reserved.

### sh, th, ch, ck, mb

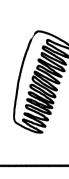

draw rich (comb)

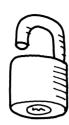

lily lock hook

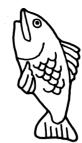

fine ship fish

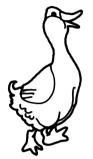

duck fall dumb

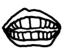

bold teeth take

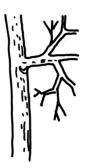

bring earth branch

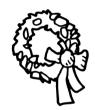

wrap wreath reel

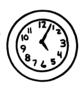

clock thumb grasp

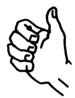

then thumb strum

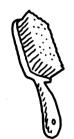

brick crisp brush

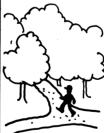

patch wish path

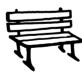

bench bend rush

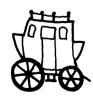

cough coach clash

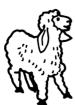

land hump lamb

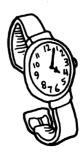

watch grapes reach Copyright © 1987 Houghton Mifflin Company. All rights reserved.

# sh, ch, wh, th, ph

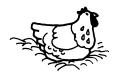

# chicken

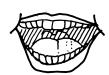

mou

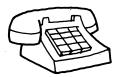

tele \_\_\_one

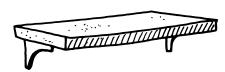

\_\_\_elf

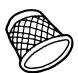

\_\_\_imble

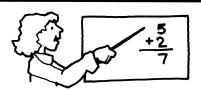

tea \_\_\_er

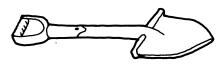

\_\_ovel

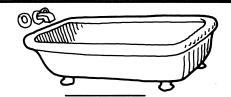

ba \_\_\_\_tub

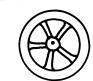

-----ee

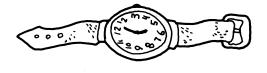

wat \_\_\_\_

Copyright © 1987 Houghton Mifflin Company All rights reserved.

### wh, sh, th, ch

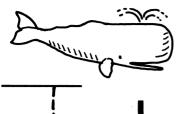

whale

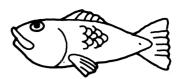

fi \_\_\_\_

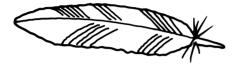

fea \_\_\_er

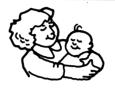

mo \_\_\_er

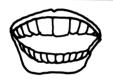

tee

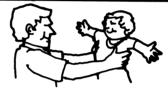

fa \_\_\_er

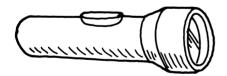

fla \_\_\_ light

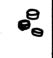

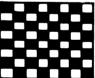

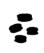

\_\_\_eckers

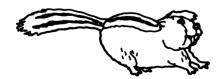

ipmunksea

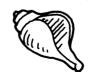

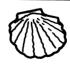

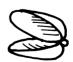

sea \_\_\_ells

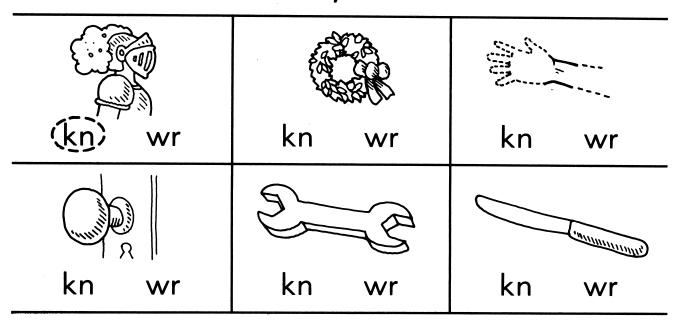

**DIRECTIONS:** Say the name of the picture in each box. Draw a circle around the letters that stand for the beginning sound.

| 1. He bruised his   | playing ball.           | (wrist)<br>whale   |
|---------------------|-------------------------|--------------------|
| 2. A pretty         | <br>hung on the door.   | white<br>wreath    |
| 3. She needed the _ | to loosen it.           | window<br>wrench   |
| 4. The              | was on his horse.       | knight<br>kangaroo |
| 5. The sharp        | cut the rope.           | key<br>knife       |
| 6. The              | on the door was broken. | knob<br>kind       |

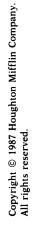

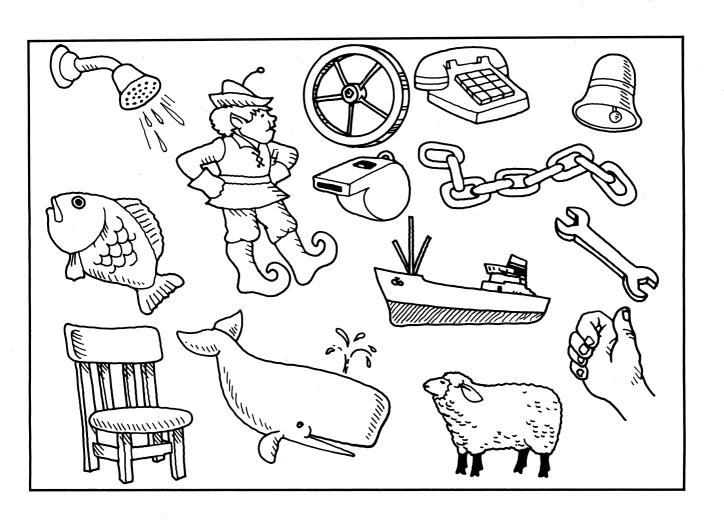

### What Do You See?

(fish) or a dish?
bone or a phone?
rain or chain?
chair or hair?
whip or a ship?
shelf or an elf?
bench or a wrench?

whale or a nail?
thumb or a crumb?
shower or a tower?
reel or a wheel?
shell or a bell?
whistle or a thistle?
sheep or a heap?

Copyright © 1987 Houghton Mifflin Company. All rights reserved.

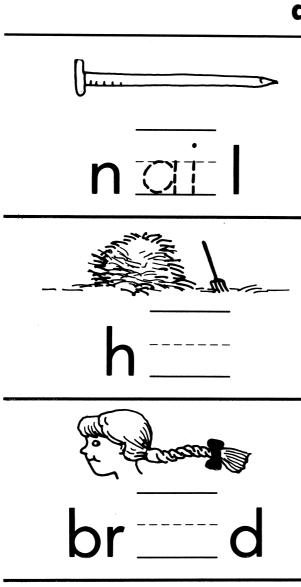

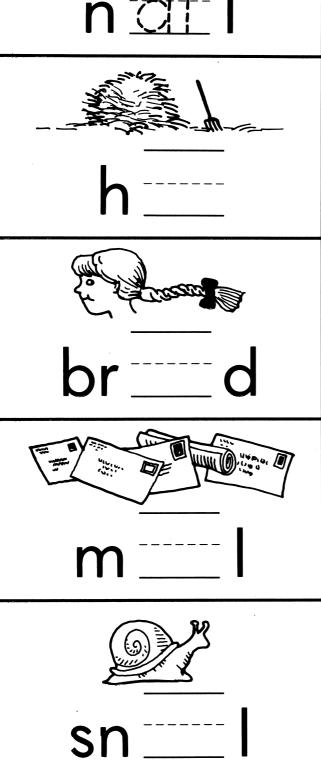

|    | <br> |
|----|------|
|    |      |
| sn |      |

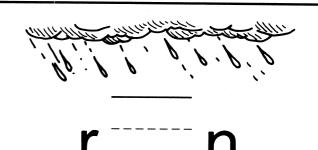

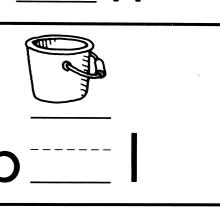

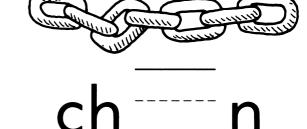

| 30 00 00 0 | 38 |
|------------|----|
| tr_        | n  |

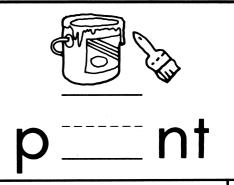

came into the station.

| 2. Jerry likes to     | with his dog.           | play            |
|-----------------------|-------------------------|-----------------|
| 3. Kim forgot to      | her letter.             | mail<br>mill    |
| 4. Tom put his lunch  | on the                  | trip<br>tray    |
| 5. She chased a fly w | /ith a can.             | spring<br>spray |
| 6. The                | was full of water.      | pull<br>pail    |
| 7. He put his         |                         | hay<br>hill     |
| 8. The                | moved very slowly.      | snap<br>snail   |
| 9. The                | helps the flowers grow. | reel<br>rain    |
|                       |                         | chain           |

train

trunk

flag

play

chill

1. The

10. The dog pulled at his

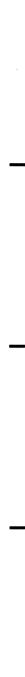

Copyright © 1987 Houghton Mifflin Company. All rights reserved.

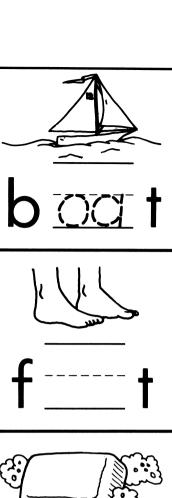

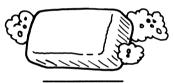

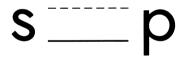

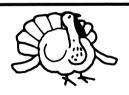

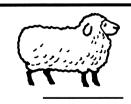

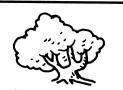

| t | r | _ | _ | _ | - |   |
|---|---|---|---|---|---|---|
| • | - | _ | _ |   | _ | _ |
|   |   |   |   |   |   |   |

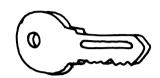

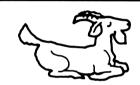

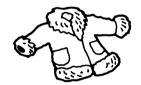

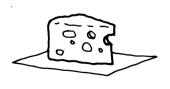

| 1. John locks his door with a                                                                           | kite<br>(key)     |
|----------------------------------------------------------------------------------------------------|-------------------|
| 2. Ola hangs her on the hook.                                                                           | colt<br>coat      |
| 3. Tom's cat was caught in a                                                                            | tree<br>thick     |
| 4. The on his bike was bent.                                                                            | where<br>wheel    |
| 5. Al's hurt after the hike.                                                                            | fast<br>feet      |
| 6. The was sinking.                                                                                     | boat<br>belt      |
| 7. On Thanksgiving, I had                                                                               | turkey<br>turnip  |
| 8. Sue loves to eat for lunch.                                                                          | cheese<br>chain   |
| 9. The smoke rose from the                                                                              | chimney<br>chimes |
| 10. The were eating the grass.  DIRECTIONS: Read each sentence. Draw a circle around the word that best | shop<br>sheep     |

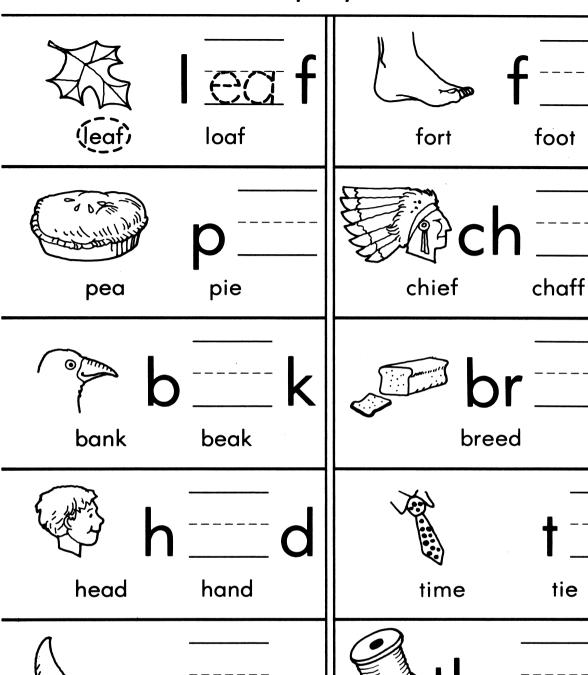

Copyright © 1987 Houghton Mifflin Company. All rights reserved.

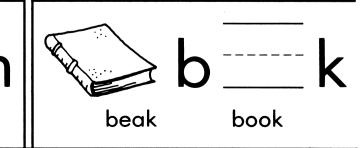

thread

foot

moon

brim

moan

broom

bread

tie

three

- 1. The bird with the big beak lost some feathers.
- 2. The teacher asked Harry to clean up his desk.
- 3. Frank spilled ice cream on his new sweater.
- 4. The box of leather shoes was very heavy.
- 5. Randy did not want Tom to tease the dog.
- 6. It is easy to get a good seat if you get there early.

**DIRECTIONS**: Underline every word that has an *ea* in it. Circle all words where the *ea* sounds like the *ea* in *leaf*.

- 1. Sam stood by the bookcase until he finished his cookies.
- 2. Rosa wore her new cowboy boots to school on Monday.
- 3. The boys looked at the brook in the woods.
- 4. The rooster took his food into the chicken coop.
- 5. The roof of the house shook when the train tooted its whistle.

**DIRECTIONS**: Underline every word that has an *oo* in it. Circle all words where the *oo* sounds like the *oo* in *foot*.

- 1. The fire chief tried to put out the flames.
- 2. The babies cried when they heard the loud horns.
- 3. His father flies his own plane every week.
- 4. The police caught the thief who took Mark's tie.
- 5. The wet spot in the field had dried.

Copyright © 1987 Houghton Mifflin Company. All rights reserved. Sometimes this can sting! Cows like to eat this. This can unlock some doors. It has many words and pages. A good place to put your hat. You can hit it with a hammer. It runs on a track. Use it to eat your soup.

It tastes good with butter.

# The Sheep That Would Not Eat

There was an old woman who had a white sheep. The sheep was sad and thin. The woman gave it bowls of soup and plates of meat. She even made it a delicious steak. But the sheep would not come out of the barn.

The woman's <u>heart</u> was broken. "If you don't eat, I'll have no wool for my <u>yarn</u>." Said the sheep, "Your <u>food</u> is not for me. All I need is a <u>clean</u> stall and fresh <u>green</u> clover." The woman smiled and gave the sheep a big <u>hug</u>, and they sat down to a <u>meal</u> of clover and eggs.

# The Costume Party

Who will get the <u>prize</u> for the best costume? Jenny came as a <u>dragon</u>. Michael looked like a <u>prince</u>. Sophie didn't know how to <u>dress</u>. She could come as a <u>crow</u>, but she would need a <u>tree</u>. She could come as a <u>princess</u>,

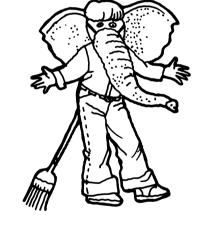

but she would need a <u>crown</u>. She could come as a <u>train</u>, but she would need some <u>track</u>. She could come as a <u>bride</u>, but she would need a <u>groom</u>. Then she thought of a <u>great</u> costume. First, she made a <u>trunk</u>. Then, she painted it <u>grey</u>. Her <u>friend</u> gave her some ears. She made a tail from a <u>broom</u>. What was she? An elephant!

# Clancy the Flying Frog

This is Clancy. He loved to hop and <u>play</u>. He always wanted to <u>fly</u>. One day he hopped to the top of a <u>cliff</u>. He hoped to <u>glide</u> through the air. He <u>closed</u> his eyes,

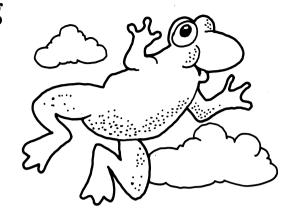

waved his <u>flippers</u>, and sailed into the <u>clouds</u>. Just then, a strong wind began to <u>blow</u>. Clancy did a <u>flip</u> and began to fall. Luckily, he was saved by a passing <u>blimp</u>. Now Clancy stays <u>close</u> to the ground. "It may be slow, but it is safe."

### The Circus

Every <u>spring</u>, the circus comes to our town. We watch the animals march down the <u>street</u> and see the lion tamer <u>snap</u> his whip. My brother loves the

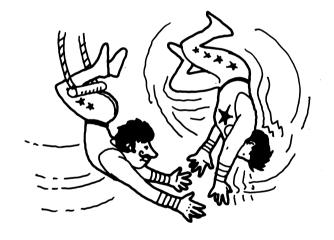

man on the high <u>stilts</u>. I watch the girl ride on the elephant's <u>tusk</u>. We all laugh at the clown's <u>stunts</u>. Sometimes we <u>sneak</u> inside the big tents to watch the acrobats <u>twist</u> through the air. We get <u>scared</u> because they are up so high. When it's all over, we <u>skip</u> back home and talk about the circus until we go to <u>school</u>. I love the circus.

# Clancy's Treasure

Clancy found an old chest in the swamp. He thought it might contain a sack full of gold. He would be as rich as a king! First, he must open the lock. Maybe

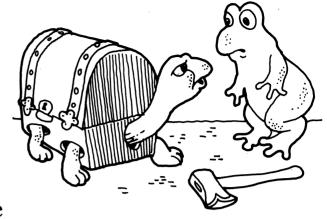

he could <u>chop</u> it off. Before his axe could <u>reach</u> it, the chest <u>shuffled</u> away. Before he had the <u>chance</u> to try again, a <u>thick</u> turtle came out of the chest. "My own <u>shell</u> was too small, so I <u>chose</u> this instead. Next time you think your <u>wish</u> has come true, <u>check</u> before you chop!"

# Clancy in the Kitchen.

Clancy loves to boast. "I am the best cook in the swamp," said Clancy. "May I taste your food," asked a tiny mouse? "Why, I will make you a tasty feast."

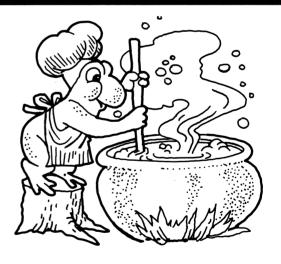

Clancy put some <u>noodles</u> in a pot. Then, he added fresh <u>cream</u>, and tossed in some <u>beans</u>. "If you like," said Clancy, "you may <u>toast</u> the bread and peel some apples." The mouse began to <u>groan</u>. "This <u>meal</u> may be fit for a king, but I prefer cheese!"

### **Program Operation**

Sound Ideas: Word Attack has two levels of operation: one level is accessible only to the teacher, and one level is accessible to the student. Each level has its own menus and options. Once the program has been booted and the title page displayed, pressing the CONTROL key while simultaneously pressing the T key accesses the teacher menu. Pressing the SPACE bar starts the student session.

### Teacher Menu

The first screen on the teacher menu displays the diskette's current configuration (Figure 7). This page displays which of this diskette's three tasks (Tutorial, Practice, Story) and six clusters are currently selected. Change the selected tasks by using option 1; change the selected topics by using option 2. Option 3 displays the last student's performance report, and option 4 returns you to the title page.

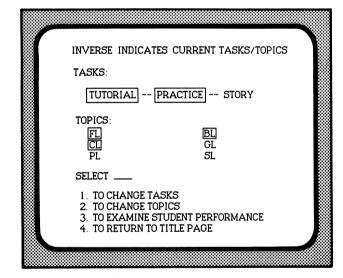

Figure 7

**SELECTING TASKS.** When you choose option 1, the computer displays the menu shown in Figure 8. To choose a task, type **A**, **B**, or **C**. Once you choose a task, its display entry is highlighted. The choice of tasks is stored on the diskette and remains in effect until you change it.

By using this option, you can control the pace of the lesson. For example, when a student has just started the diskette, you may want to use only the tutorial and practice options, holding the story option until the student has had experience with all of the topics on the diskette.

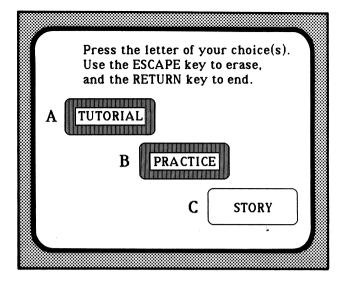

Figure 8

**SELECTING TOPICS.** Option 2 allows you to select the topics to be used with the program. Figure 9 shows a sample select topic page from the *L-Cluster* diskette. The topics currently selected are highlighted. Pressing **ESC** (ape) will free up all the topics to allow you to select a new set.

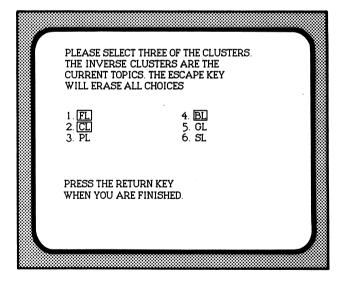

Figure 9

**REVIEWING PERFORMANCE.** Word Attack collects a variety of performance measures during a session. When a session ends, these measures are displayed on the computer screen and can be printed. The program also stores on the diskette the results of the most recent student

session, permitting you to review the student performance either immediately after the session or, if that's not convenient, at a later time. You may recall this report by using option 3.

### Student Menu

The student menu, shown in Figure 10, allows students to select the practice game they wish to use. If you have specified the story and the practice options, the story option will appear after the student has successfully completed any one of the games. To choose, the student moves the cursor by pressing the **SPACE** bar. Pressing the **RETURN** key then starts their selection.

Access to the student menu depends on the setting of the teacher menu. If you specify the tutorial be used before the story, the student menu will not be available until the student successfully completes the tutorial. If you specify only the story, the menu is bypassed and the student is placed at the beginning of the story.

Once in the student menu, a student may select any of the three games. When a game is completed, the program returns to the student

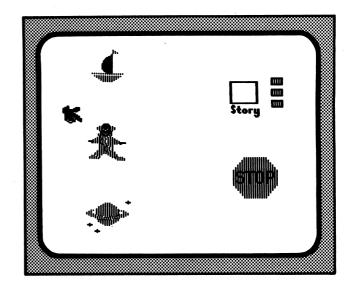

Figure 10

menu, and the game selection may be repeated or the session ended. To stop at any other point of the program, press the **CONTROL** key while simultaneously pressing the **C** key. The program will store and then display the performance to that point.

### **Performance Monitoring**

Sound Ideas: Word Attack tracks student performance in all three tasks. A sample student scoring page is shown in Figure 11. The left side of the report shows the topics (in this case, the clusters fl, cl, and bl). The first column shows the number of errors in the tutorial. In this example, the student missed one fl comparison in the tutorial.

The student's performance in practice is displayed for each game. In this example, the student used Sailing once and Comet Quiz twice. The report shows the cumulative errors as well as the number of times a particular topic appeared. In this example, the student made only one error in Sailing (on an fl cluster) and one in Comet Quiz (on a cl cluster).

The lower half of the report shows performance on the story. The errors are printed alongside the correct choice for that sentence. If both the first and second attempts were incorrect, the report shows both responses (e.g., glass and gaze were both given instead of the correct answer, glide).

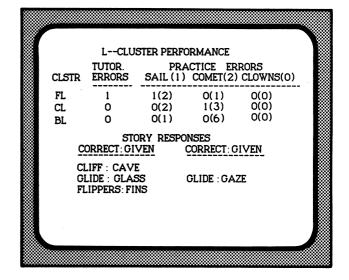

Figure 11

In this example, most of the errors fit the context but don't have the correct letter-sound correspondence, suggesting an over-reliance on contextual cues in the story.

### **ACTIVITY BOOK**

### **Features**

The Activity Books are an important part of Sound Ideas: Word Attack; they are correlated with the computer program. The Activity Books transfer phonics principles developed by the software to an environment of books and print, much like the materials children use in their regular reading program.

You will find several features of the *Activity Books* useful.

- Perforated Pages: You may choose to have the children share their work with parents, thereby establishing an important link in the home-school partnership.
- Diversity of Responses: Students are required to answer in a variety of ways: circling answers, connecting answers with lines, and writing words and word parts. The tasks reflect the increasing maturity of the students and the significant interrelationship between reading and writing.
- Letter Formation: Throughout the program, students use appropriate models for the formation of upper- and lower-case letters. The sample activities used to introduce the new tasks provide dotted-line formations for the guidance of the young writer.
- Left-to-Right, Top-to-Bottom: Each activity is organized to promote and reinforce the directional requirements of reading and writing.

- Skills Reference Chart and Progress Record: The inside back cover provides a complete overview of the relationships between the computer activities and the practice materials in the Activity Book. As the student completes each Activity Book exercise, he or she can color in the picture representing that exercise page on the progress chart. The chart provides a convenient means of helping children recall those activities that have been completed successfully and provides an efficient record for you to use in appraising the progress of individual children.
- Black-Line Masters: A set of black-line masters is included in the Teacher's Edition of the *Activity Book*. Permission is granted for these to be reproduced.
- Letter to Parents: Among the black-line masters at the back of the Teacher's Edition is a letter that may be distributed to parents to describe this new computer software program.
- Certificate of Achievement: Also part of the black-line masters is an achievement certificate that can be copied for each child. As the child completes each diskette, they can affix the appropriate seal (included with Sound Ideas: Word Attack) to their certificate. When all the lessons are completed, they will have a handsome reminder of their accomplishment.

### Overview

The Word Attack Activity Book presents several different types of activities, each designed to extend the range of student experiences introduced by the software programs. The activities include:

- 1. Completion of words and sentences by writing the appropriate letters or words.
- 2. Introduction to decision-making and testtaking through tasks that require a YES or NO choice.
- 3. Game activities that integrate knowledge from previous exercises and permit the application of conventional learning in an unconventional setting.
- 4. Associating words with their pictorial representation in a larger scene to reinforce an understanding of the relationship between word forms and their concepts.
- 5. Practice with letter-sound correspondences for vowel digraphs to introduce the sometimes variant relationship between the vowel pair and its spoken representation.
- **6.** Reading stories, seen originally in the software program, to transfer the experience of the computer stories to another medium.

The following pages contain black-line masters that may be reproduced without permission from Houghton Mifflin Company.

### Dear Parent,

The computer will profoundly influence each child now in this school. Because of the powerful, but relatively inexpensive microcomputer, children can benefit from computer-based education at an early age. Today's parents are sure to see microcomputers play an ever-increasing part in what and how their children learn. It is this school's responsibility to assure that its pupils are educated for life in the computer era and that sound learning principles guide the use of the computer in their education.

Knowing your concern with your child's schooling, we think you will be interested in a recent addition to the materials we use in beginning reading instruction. It is a computer-based phonics program, totally new in form and content, created by a team of reading and computer education specialists. The program, entitled Sound Ideas, includes both software for the computer and pupil activity books. Perhaps the most exciting dimension of Sound Ideas is the use of computer-generated speech. While operating the computer, your child hears the voice of a teacher giving instructions and help during each step in the learning experience.

Sound Ideas, we believe, will serve a significant role in our school's early reading curriculum. Its unique use of speech, innovative graphics, and correlated activity books augments teacher instruction and the basic textbook. Classroom trials show that the program can motivate the young reader to apply and extend his or her skills. Additionally, by using the simple-to-operate computer software, each child obtains early computing experiences, an important beginning on the road to computer literacy.

Your child will be bringing home completed *Sound Ideas* activity pages. You will also be hearing more and more computer language being spoken by your child. We hope you will share and encourage your child's enthusiasm about computing.

This letter may have aroused your curiosity about this new reading software. If you would like to see it in action, please call me. We'd be delighted to have you visit the classroom when it's in use.

Sincerely,

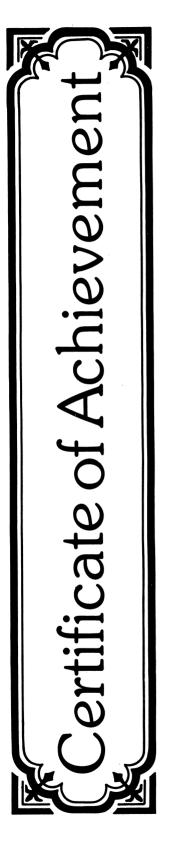

has successfully completed

# Sound Ideas: Word Attack

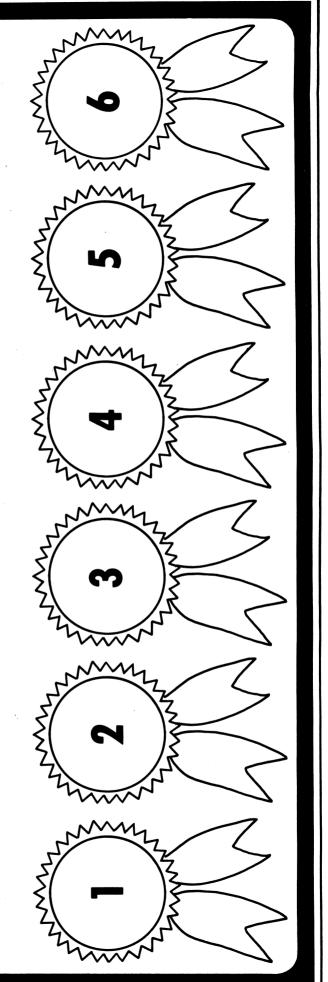

Copyright © 1987 Houghton Mifflin Company. All rights reserved.

# Sentences

1. It meows and drinks milk.

2. It barks a lot.

3. The king of the jungle.

4. A cowboy rides on its back.

5. It has a lot of stripes.

6. Cockle-doodle-doo!

7. It has a very long neck.

8. It has a long trunk.

Word List

Animal Puzzle

| +       |          |
|---------|----------|
| Ö       | 0        |
| C       |          |
| giraffe | elephant |

tiger

lion dog

cat

horse

| 0<br>L |  |
|--------|--|
| St     |  |
| ő      |  |
| Ŏ      |  |

|   |   |    |   |   |   | ł |   |
|---|---|----|---|---|---|---|---|
|   |   |    |   |   |   | Ŧ | 4 |
|   |   |    | S |   |   |   | d |
| + |   |    |   | 6 | 0 |   |   |
|   | 0 | •- |   |   | 0 |   |   |
| C |   |    |   |   |   |   |   |

# Sentences

- 1. Sleep on it.
- 2. Ride to school on it.
- 3. Hit it with a bat.
- 4. Ring it!
- 5. Paint with it.
- 6. Sweep with it.
- 7. Buy a cake here.
- 8. Cross over a river on it.

Word List

| (j) | ٩ | oridge b |  |
|-----|---|----------|--|
| 0   |   |          |  |

broom bus ba bakery

| Puzzle | P  |   |   |   |   |   |  |
|--------|----|---|---|---|---|---|--|
|        | () |   |   |   |   |   |  |
| Word   | q  | q | q | q | q | q |  |

DIRECTIONS: Read each sentence. Write the word from the Word List that completes each puzzle.

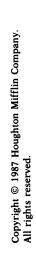

| <b>Disk 1</b> Initial and Final Consonants            | - to                                                                                                    | 2 2000                                                                                                    | 200                                                              | 4                | 5 Pod       |                            |     |                                                                                                    |
|-------------------------------------------------------|----------------------------------------------------------------------------------------------------|----------------------------------------------------------------------------------------------------|------------------------------------------------------------------|------------------|-------------|----------------------------|-----|----------------------------------------------------------------------------------------------------|
| <b>Disk 2</b><br>Two-letter<br>clusters               | grapes                                                                                                    | 10<br>bridge                                                                                                    | n<br>pretzel                                                     | 12<br>12<br>frog | 13<br>Crown | 14<br>broom                |     |                                                                                                    |
| <b>Disk 3</b><br>Two-letter<br>clusters               | ا (مارس) المارس المارس) المارس المارس المارس) المارس المارس الما | 16 Marie 1900 Per 1900 Per 190 | 17<br>Blide                                                      | 18<br>blimp      | 19<br>flag  | 20<br>20<br>20 September 1 |     |                                                                                                    |
| <b>Disk 4</b><br>Two- and<br>Three-letter<br>clusters | 21 Am                                                                                                    | 22<br>swing                                                                                                    | 23<br>5503<br>5503<br>5503<br>5503<br>5503<br>5503<br>5503<br>55 | 24<br>Spoon      | 25<br>desk  | 26<br>milk                 | 27  | 28<br>Comman                                                                                                    |
| <b>Disk 5</b><br>Consonant<br>digraphs                | 29<br>Shoe                                                                                                    | 30<br>shovel                                                                                                    | 31<br>dish                                                       | 32               | 33          | 34  Whale                  | 35  | % estimates the second second |
| <b>Disk 6</b><br>Vowel<br>digraphs                    | 37<br>Immail                                                                                                    | 38<br>Frain<br>train                                                                                                    | 39 boat                                                          | key key          | leaf        | beak                       | pie | bee                                                                                                    |